## **UNIVERSITE KASDI MERBAH OUARGLA**

## **Faculté des Mathématiques et des Sciences de la Matière**

**Département de Physique**

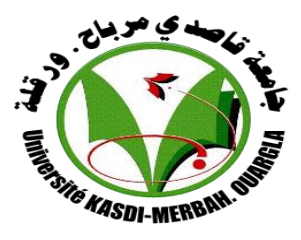

**Mémoire**

## **MASTER ACADEMIQUE**

**Domaine : Science de la Matière**

**Filière: Physique**

**Spécialité: Physique de Rayonnement**

**Spectroscopie et optoélectronique**

**Présenté par : AFAF BERRIHA**

**Thème**

*Etude ab-initio des propriétés structurales et électroniques de l'hydrure TiCoH*

**Soutenu publiquement**

**Soutenu publiquement** 

 **Le28/05/2015**

Devant le jury :

**A.ACHOURI MAA Président Univ Ouargla**

**A.BOUKRAA Pr. Examinateur Univ Ouargla**

 **L.MMOHAMMEDI MAA Rapporteur Univ Ouargla**

**Année Universitaire : 2014/2015**

# Dédicace

*Je dédie ce modestetravail à*

 *Les plus chères personnes dans la vie* :*ma mère et mon père .*

 *Mes chers frères et sœurs .*

 *Toute ma famille*

 *Tous les professeurs de l'université d'Ouargla.*

 *Mes amis et collègues et tous ceux qui m'ont* 

*encourage.*

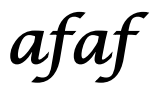

# Remerciements

*Je remercie mon dieu ALLAH qui est toujours présent avec moi dans le meilleur et dans le pire* 

 *Je remercie aussi moi encadreur monsieur MohammediLazher assistant à l'université de Ouargla, de m'avoir encadré et pour ces conseils qui m'ont été d'une grande utilisé et d'une clairvoyance inouïe dans la rédaction de ce mémoire.*

*Je remercie sincèrement Monsieur AomarBoukraa, professeur à l'université de Ouargla pour ces conseils et aides scientifiques et d'avoir accepté de présider du jury.*

 *J'exprime ma gratitude remerciement à monsieur Daoudi Bahmed, maitre de conférences à l'université de Ouargla pour exminer ce travail.*

*Je remercie tous ceux et touts celles qui m'ont aidé de prés ou de loin à dans ce travail et spécialement,z.Ayat et ;mon ancle ses conseils et ses encouragements*

 *J'exprime enfin mes vifs remerciement à tous mes amies et enseignants de graduation.*

#### Résumé

La stabilité et la structure électronique de l'hydrure TiCoH sont étudiés en utilisant le méthode des ondes planes augmentées et linéarisées du potentiel complet (*FP-LAPW*) basé sur la théorie de la fonctionnelle de la densité (DFT). Nous avons étudié les paramètres de maille ; la structures de bande, la densité électronique et la densité des états à l'état fondamental (0 °K). Les paramètres de maille sont proche de ceux expérimentaux et l'hydrure est de type métallique. La densité de charge est relativement élevée à l'extension du site atomique de l'hydrogène au celui de cobalt. La réaction d'hybridation entre les états de 3 d de cobalt et 1 s de l'hydrogène est plus forte que celle de 3d de titane et 1 s de l'hydrogène. Cette tendance entre le cobalt et l'hydrogène est une propriété importante utilisé pour stocker l'hydrogène dans les composé solides.

Mots-clés : TiCoH ,DFT,Wien2k

#### Abstract

The stability and electronic structure of the hydrudeTiCoH are studied using the method of linearized augmented plane wave and the full patentiel (*FP-LAPW)*based on the density functional theory (DFT) .We studied the lattice parameters ; the band structures, electron density and the density of states to the groud state  $(0K^{\circ})$ . The lattice parameters are close to those experimental and hydride is metallic type. The charge density is relatively high at the extension of the atomic site hydrogen to that of cobelt. The hybrization reaction between the states 3d of cobelt and 1s hydrogen is higher than that of titanium 3d and 1s hydrogen.this trend between cobalt and hydrogen is an important property used to store hydrogen in the solid copound.

Keywords: TiCoH, DFT,Wien2k

درست الاستقرارية و البنية الالكترونية للسبيكة TiCoH باستعمال طريقة الامواج المستوية الخطية المتزايدة للكمون الكلي  *(LAPW-FP(*المؼخمذ ػلى وظزٌت DFT لقد در سنا و سائط الخلية و بنية عصابات الطاقة  *إلكثافة الإلكترونية كثافات الحالة في الحالة الإساسية* (°C) وسائط الخلية المحسوبة كانت قزيبة من وسائط الخلية النجزيبية و المزكب من نوع معدن كثافة الشحنة عالية نسبيا عند امتداد الموقع الذري للهيدر وجين الى الموقع الذري للكو بالت التهجين بين الحالات 3dللكوبالت و 15للهيدروحين اكبر بكثير من الحالات 3dللتيتان و 1s للهيدروجين تفسير هذه النتيجة راجع الى ان نوعية الرابطة بين الكوبالت و الهيدروجين تعتبر ميزة من المميزات الاساسية في تخزين الهيدروجين في المركبات الصلبة.ا

TiCoH , DFT ,Wien2k :ألكلمات المفتاحية

الملخص

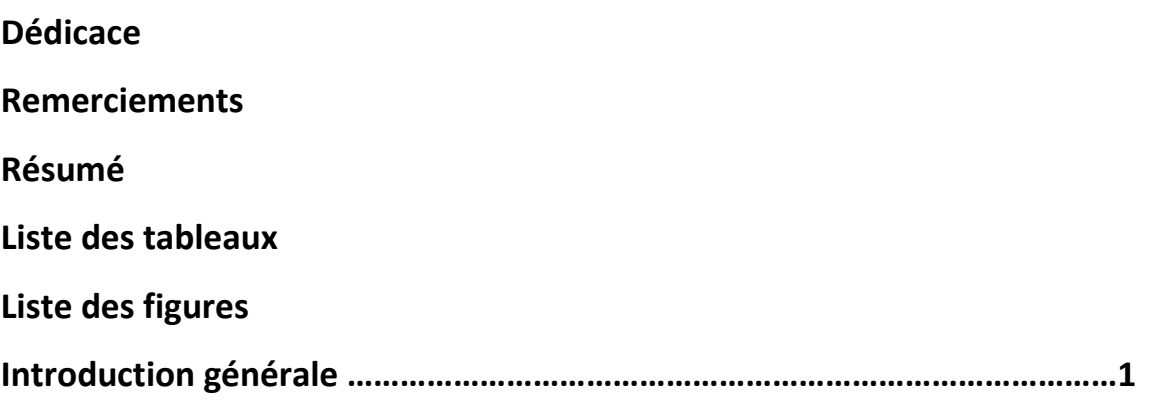

# **Chapitre I : Généralité sur hydrogène et méthodes de**

# **calcule**

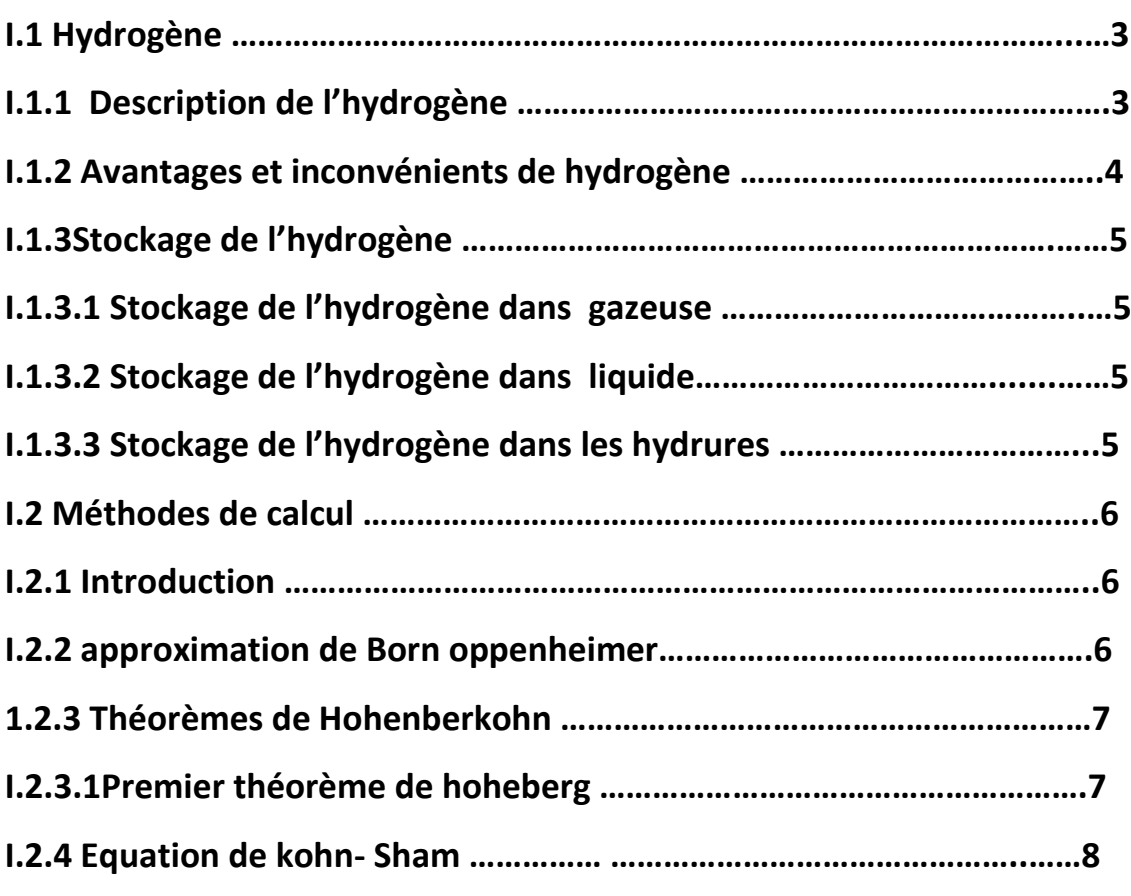

# **Chapitre II : Code Wien2k**

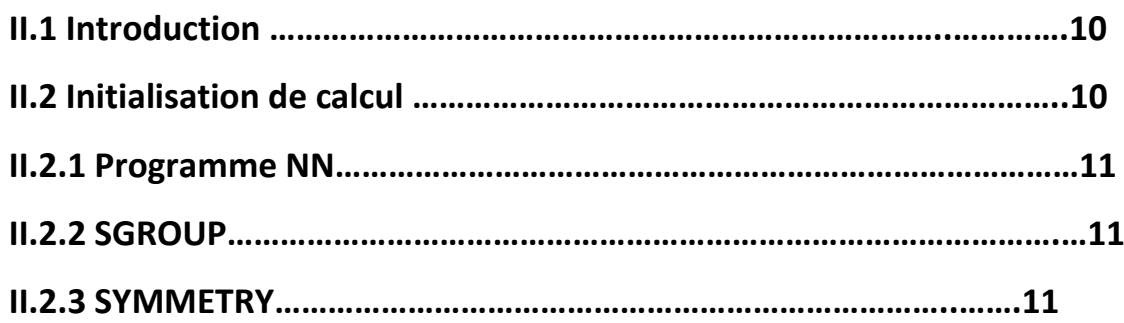

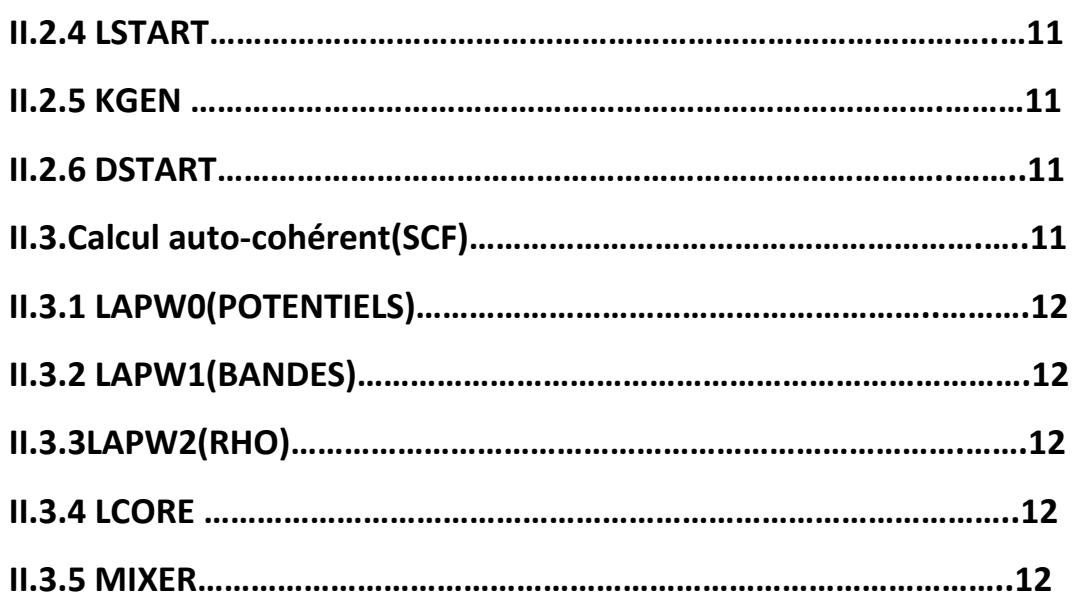

# **ChapitreIII :Résultats et discussion de TiCoH**

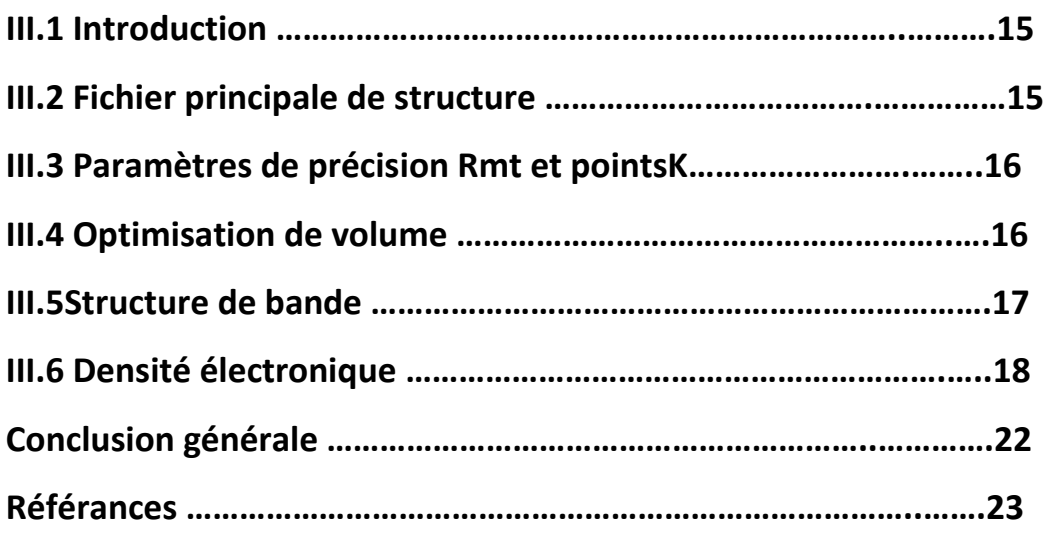

# Liste des tableaux

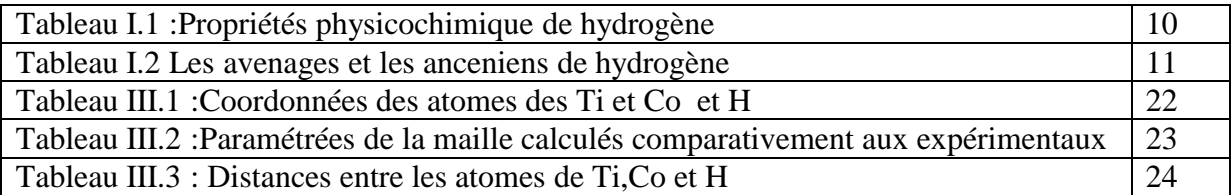

# Liste des figures

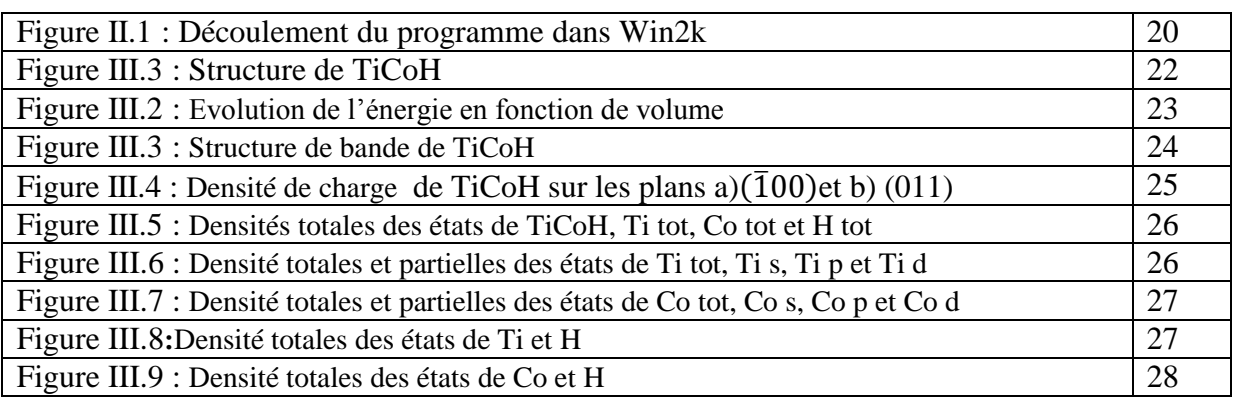

# Introduction générale

Les énergies réside sur plusieurs formés y compris l'énergie Cfrah, l'énergie nucléaire et les énergies renouvelables de toutes sortes (énergie solaire, énergie éolienne, énergie de l'eau  $ect....)$ 

Cependant, il ya un autre vecteur énergétique faisceau est appelé hydrogène, qui peut être converti en électricité par combustion Boutrip ou de l'électricité à l'hydrogène par électrolyse Un vecteur énergétique (ou *vecteur d'énergie*) est un véhicule ou une méthode permettant de transporter de [l'énergie](http://fr.wikipedia.org/wiki/%C3%89nergie) d'un endroit à un autre. [L'électricité](http://fr.wikipedia.org/wiki/%C3%89lectricit%C3%A9) est un vecteur énergétique largement utilisé par les [pays industrialisés](http://fr.wikipedia.org/wiki/Pays_d%C3%A9velopp%C3%A9s) pour acheminer efficacement l'énergie sous une formefacilement transportables.

- Pourquoi l'hydrogène
- $\checkmark$  La combustion produit de la vapeur d'eau .
- $\checkmark$  Une grande quantité disponible (eau, les combustibles fossiles, etc..)

Hydrogène dans la nature, il est une forme de gaz de masse volumique égale à 0,09 kg / m3

- Conservez-la dans la forme de gaz pose problème Taille
- Stocké sous forme liquide pose le problème du coût et de risque

Par conséquent, nous allons nous concentrer sur le stockage dans les solides(limace TiCoH) Ou nous vous discuté notre thème :

Chapitre I :les propriétés et les avantages, les Inconvénients et stockage d'hydrogène dans liquide, gazeux et solides

La théorie de la densité de la fonctionnelle dépend de plusieurs approximations.

Chapitre II:nous avions algorithme Wien2k et les étapes les plus importants et les mesures.

Le dernier chapitre de notre offre(La courbe de puissance en termes de taille) que nous avons analysé les résultats et discuter des résultats jusqu'à la conclusion de propriétés structurales et électroniques .

Chapitre I : Généralités sur l'hydrogène et les méthodes de calcul

## I.1**Hydrogène**

### I.1.1**Description de l'hydrogène**

L'hydrogène, gaz inodore et incolore, est doté d'excellentes propriétés physicochimiqueslui conférant la de combustible universel. Le tableau 1.1 donne un certain nombre de ces propriétés. Une propriété depremière importance est le pouvoir calorifique massique très élevé de l'hydrogène (142MJ/kg), il est trois fois supérieur à celui de l'essence.

L'hydrogène réagit avec l'oxygène, formant de l'eau et libérant une grande quantité dechaleur (282 kJ/mole H<sub>2</sub>). La température de la flamme dans une combustion avec l'oxygènede l'air dépasse 2000°C, ainsi cette flamme est à peine visible à l'œil nu. Malgré quel'hydrogène a un large domaine d'inflammabilité dans l'air, les dangers d'une autoinflammation ou d'une explosion restent très limités. Ceci résulte des faits qu'il a un trèsgrand coefficient de diffusion dans l'air et que sa densité est la plus faible dans la nature. Eneffet, l'hydrogène s'échappe vers le haut et sa concentration diminue très rapidement en cas defuite. En plus, la taille de sa molécule, qui est la plus petite, lui facilite aussi la diffusion àtravers les parois métalliques et à travers les substances poreuses, ce qui présente certainesdifficultés dans le choix des matériaux pour son stockage et son transport [1, 2].

Cependant, il ya un autre vecteur énergétique faisceau est appelé hydrogène, qui peut être converti en électricité par combustion Boutrip ou de l'électricité à l'hydrogène par électrolyse Un vecteur énergétique (ou *vecteur d'énergie*) est un véhicule ou une méthode permettant de transporter de [l'énergie](http://fr.wikipedia.org/wiki/%C3%89nergie) d'un endroit à un autre. [L'électricité](http://fr.wikipedia.org/wiki/%C3%89lectricit%C3%A9) est un vecteur énergétique largement utilisé par les [pays industrialisés](http://fr.wikipedia.org/wiki/Pays_d%C3%A9velopp%C3%A9s) pour acheminer efficacement l'énergie sous une formefacilement transportables

| Propriété                                   | Valeur numérique                |
|---------------------------------------------|---------------------------------|
| PCI (Pouvoir calorifique inférieur)         | 10 800 kJ/Nm3                   |
|                                             | 119 930 kJ/kg (gaznatural 50020 |
|                                             | kJ/kg                           |
|                                             | $3.00 \text{ kWh} / \text{Nm}$  |
|                                             | 33.33 kWh/kg                    |
| PCS (Pouvoir calorifique supérieur : inclut | 12 770 kJ/Nm3                   |
| l'énergie                                   | 141 860 kJ/kg                   |
| de la vapeur d'eau                          | 3.55 kWh/Nm3                    |
|                                             | 39.41 kWh/kg                    |
| Densité gazeuse à 20,3K                     | $1.34 \text{ kg/m}3$            |
| Chaleur spécifique (Cp)                     | 14 266 J/kg.K (293K)            |
| Conductivité thermique du gaz               | 0.1897 W/(m.K)                  |

**Tableau I.1 :** Propriétés physicochimiquesde l'hydrogène

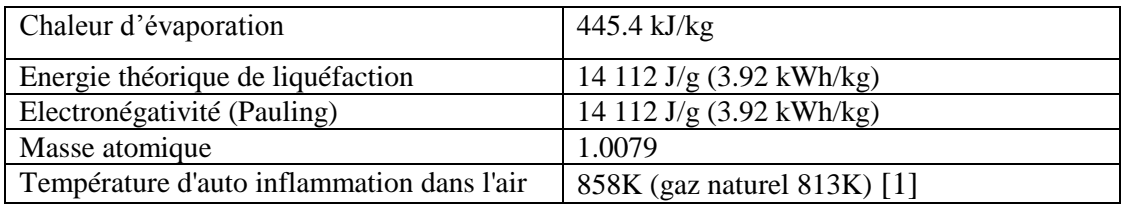

### I.1.2Avantages et inconvénients de hydrogène

Le tableau 1.2 donne les avantages et les inconvénients de l'hydrogène :

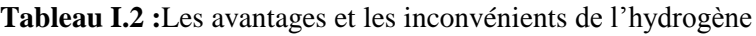

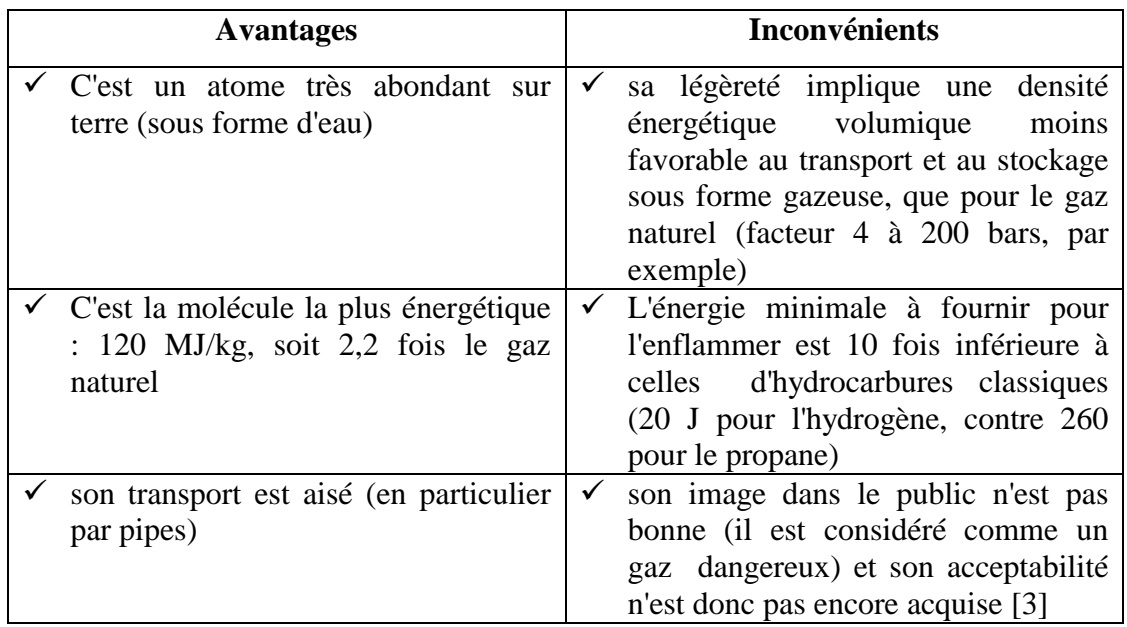

## I.1.3 Stockage de l'hydrogène

## I.1.3.1 Stockage de l'hydrogène gazeuse

L'hydrogène est plus petit atome , et par conséquent la plus faible masse molécule. Ainsi le seul moyen de le stocker efficacement est de le comprimer. En effet, sous sa forme gazeuse l'hydrogène a une densité  $0.09$ kg / $m^3$ . Il parait impossible de le stocker à pression ambiante :pour qu'un véhicule ait une autonomie de 400km, il faudrait une masse d'hydrogène de 4 kg. soitun volume de 45000L avec un réservoir actuel, il parcourrait ainsi 600m (Problème de dimension).

## I.1.3.2 Stockage de l'hydrogène liquide

hydrogène se liquéfie lorsqu'on le refroidit à une température inférieure de -250°C.Ainsi, à - 252.8°C et à 1,013 bar, l'hydrogène liquide possède une masse volumique de près de 71 kg/m<sup>3</sup>. À cette pression, on peut stocker 5 kg d'hydrogène dans un réservoir de 75 litres.

Afin de pouvoir conserver l'hydrogène liquide à cette température, les réservoirs doivent être parfaitement isolés.Le stockage de l'hydrogène sous forme liquide est pour l'instant réservé à certaines applications particulières de très hautes technologies comme la propulsion spatiale. Par exemple, les réservoirs de la fusée Ariane, conçus et fabriqués par Air Liquide, contiennent les 28 tonnes d'hydrogène liquide qui vont alimenter son moteur central. Ces réservoirs sont une véritable prouesse technologique : ils ne pèsent que 5,5 tonnes à vide et leur paroi ne dépasse pas1,3 mm d'épaisseur (problème de coût et risque)

#### **I.3.3 Stockage de l'hydrogène dans les hydrures**

Le stockage de l'hydrogène sous une forme solide, c'est-à-dire conservé au sein d'un autre matériau, est aussi une piste de recherche prometteuse.

Les méthodes de stockage de l'hydrogène sous forme solide sont des techniques mettant en jeu des mécanismes d'absorption ou d'adsorption de l'hydrogène par un matériau.

Un exemple est la formation d'hydrures métalliques solides par réaction de l'hydrogène avec certains alliages métalliques. Cette absorption résulte de la combinaison chimique réversible de l'hydrogène avec les atomes composant ces matériaux. Les matériaux parmi les plus prometteurs sont les composés à base de magnésium et les alanates.

Seulement une faible masse d'hydrogène peut être stockée dans ces matériaux, c'est pour l'instant l'inconvénient de cette technologie. En effet, les meilleurs matériaux permettent à ce jour d'obtenir un rapport poids d'hydrogène au poids total du réservoir ne dépassant pas 2 à 3%.

Avant d'envisager des applications à grande échelle, il faut aussi maîtriser certains paramètres comme la cinétique, la température et la pression des cycles de charge et décharge de l'hydrogène dans ces matériaux.

## **I.2. Méthodes de calcul**

#### I.2.1Introduction

la théorie de la fonctionnelle de la densité (Density Fonction Thoiry ,DFT) est utilisée comme un outil mathématique pour la résolution des problèmes quantiques à plusieurs corps ,du types de ceux rencontrés dans les études des systèmes poly électronique corrélés , en général , et des solides cristallins , en particulier . le formalisme de la DFT est une théorie développée sur la base des deux théorèmes de Hohe berg-kohn et allant au –delà de la HFA( approximation de Hartree Fock ) , à travers une prise en compte des effets de corrélation dans ses études des propriétés physique de l'état fondamental des systèmes poly électroniques corrélés .Les corrections ainsi introduites en termes de contributions d'échange-corrélation (XC) ont révélé une meilleure précision de calculs des énergies des systèmes poly électronique .

Les corps qui se trouvent dans la structure cristalline sont des atomes (électrons noyaux).

L'hamiltonien du système composé des électrons et des noyaux est écrit sous la forme :

 = + + − + −…………………………….…(1.1)

Dans cette Eq. (1.1), le premier terme désignant l'opérateur énergie cinétique des électrons, le second celui des noyaux et les trois derniers représentant les interactions respectives (électron –électron), (électron –noyau), (noyau – noyau)[4].

#### I.2.2 Approximation de Born Oppenheimer

La masse des électrons du système (plus légers, donc de plus grande mobilité) et celle des noyaux (relativement plus lourds donc mobilité plus réduite) .Autrement dit, cette approximation est basée sur l'idée considérant les noyaux comme animés de mouvement suffisamment longe , relativement à ceux des électrons, de manière à les négliger sans grande erreur . Cette approximation est ainsi appliquée de manière à ramener le problème à électrons seuls travers une dissociation de l'effet des noyaux exprimé sous la forme d'une interaction externe, de celui du nuage électronique. En conséquence, avec un second terme nul et un dernier constant, l'Eq (1) est réécrite sous une la forme plus réduite avec comme seuls terme ceux de l'énergie cinétique électronique (électron –électron) et de l'interaction (électronélectron) et de l'interaction externe (électron- noyaux) [5] .Donc l'ha miltonien s'écrit sous la forme réduire suivante :

$$
\widehat{H} = \widehat{T}_e + \widehat{U}_{e-e} + \widehat{U}_{ext}
$$
.................(1.2)

## I.2.3 Théorèmes de HohenbergKohn I.2.3.1premier théorème de Hohe berg et Kohn:

LePremier théorème de P. Hohe berge et W .Kohn démontre que la densité électronique détermine de façon unique l'opérateur ha miltonien et donc toutes les propriétés d'un système. Plus précisément, le potentiel extérieur  $V_{ext}(\vec{r})$  est, à une constante prés, une fonctionnelle unique de  $p(\vec{r})$ ; comme à son tour,  $V_{ext}$  fixe l'opérateur H, l'état

Attendu que  $p(r)$ déterminé N et $V_{ext}(\vec{r})$  et par conséquent toutes les autres propriétés de l'état fondamental comme l'énergie cinétique  $T[\rho(\vec{r})]$ , l'énergie potentiel V[ $\rho(\vec{r})$ ]et l'énergie totale E[  $ρ(τ̄)$  ] on peut désormais écrire comme.

$$
E[\rho(\vec{r})] = E_{Ne}[\rho(\vec{r})] + T[\rho(\vec{r})] + E_{ee}[\rho(\vec{r})] = \int \rho(\vec{r}) V_{Ne}(\vec{r}) d\vec{r} + F_{HK}[\rho(\vec{r})] \dots (1.3)
$$

$$
F_{HK}[\rho(\vec{r}) = T[\rho(\vec{r}) + E_{ee}[\rho(\vec{r})] \dots \dots \dots \dots \dots \dots \dots \dots (1.4)
$$

Si la fonctionnelle  $F_{HK}[\rho(\vec{r})]$  état connue, nous pourrions résoudre l'équation de Schrödinger de façon exacte et, comme elle est une fonctionnelle universelle indépendant du système considéré, elle s'appliquerait aussi bien à l'atome d'hydrogène qu'a la molécule d'ADN. Malheureusement, la formulation exacte de la fonctionnelle  $T[\rho(\vec{r})]$ aussi bien que celle de  $E_{\rho\rho}$   $\rho(\vec{r})$  ] est inconnue. On peut toutefois extraire la partie classique  $\vec{f}$ [ $\rho(\vec{r})$  ] de cette dernière ;

$$
E_{ee}[\rho(\vec{r})] = \iint \frac{\rho(\vec{r}_1)\rho(\vec{r})_2}{r_{12}} \overrightarrow{dr}_1 \overrightarrow{dr}_2 + E_{ncl}[\rho(\vec{r})] = J[\rho(\vec{r})] + E_{ncl}[\rho(\vec{r})] \dots \dots \dots (1.5)
$$

 $E_{ncl}$  [ $\rho(\vec{r})$  ] contient la partie non classique de l'interaction électronique :la corrélation d'échange et de coulomb, et la self-interaction.

#### I.2.3.2Deuxième théorème de Hohe berg et kohn

Le deuxième théorème stipule que  $F_{HK}[\rho(\vec{r})]$  la fonctionnelle qui permet d'accéder à l'énergie de l'état fondamental, donne la plus basse énergie si et seulement si la densité électronique entrée est la véritable densité électronique de l'état fondamental, ce qui revient au principe variationel:

<sup>0</sup> ≤ = + + …............................(1.6)

En d'autre termes, pour une densité  $\rho$  [creative] satisfait les conditions  $\rho$  [creative]  $\rho$  [creative] =N et à qui est associé un potentiel  $V_{ext}(\vec{r})$ l'énergie résultante est une borne supérieure de la valeur de l'énergie à l'état fondamental .Le traitement de systèmes dans un état excité n'est quant à lui pas garanti par cette technique.

#### I.2.4 Equation de kohn-sham:

En 1965, kohn ET Sham ont décrit la densité électronique comme une somme de densités à une particulaire, et pour déterminer l'état fondamental de n'importe quel système, ils ont utilisé un principe variationnel[6].

Ils ont montré que la vraie densité est donnée par la solution auto-cohérente (self-consistent) d'un ensemble d'équation de Schrödinger à une particule] .une équation est donnée par:

H Ks .∅<sup>i</sup> = εi∅i………………………………………………….(1.7)

 $\varphi_i$ estla fonction d'onde à une particule i et  $\varepsilon_i$  est l'énergie d'une particule.

 = <sup>0</sup> + + + …………………………………..(1.8)

 $\widehat{T}_0$ est l'opérateur de l'énergie cinétique d'un électron sans interaction avec les autres électrons

 $\widehat{U_H}$ est l'opérateur du potentiel de Hartree d'un électron sans interaction avec les autres électrons .

 $\widehat{U_{XC}}$ estl'opérateurdu potentiel d'échange et corrélation.

ChapitreII: Code Win2K

#### II.1 Introduction

Le code de simulation Wien a été développé à l'institut de Chimie des matériaux à l'université Technique de vienne et publié par Blaha P et al. dans les années qui suivirent, ce code a été continuellement révisé et a subi plusieurs mises à jour . des versions du code Wien originel ont été développées (appelées, selon L'année de leur parution, Wien93,wien95et wien97). Nous avons utilisé la version Wien2k(année2000) qui a subi une amélioration notable, particulièrement en termes de vitesse, d'universalité (multiplateformes), et de convivialité (interface utilisateur) [7].

Le package Wien2k est écrit en FORTRAN90 et fonctionne sous un système d'exploitation UNIX(LINUX dans notre cas, qui est la version d'UNIX disponible sur les ordinateurs personnels PC à microprocesseurs Intel).Il est constitué de plusieurs programmes Indépendants qui exécutent des calculs de structure électronique dans les corps solides en se Basant sur la théorie de la fonctionnelle de densité (DFT) . plusieurs propriétés des matériaux peuvent être calcules avec ce code , parmi lesquelles:

- $\checkmark$  Les bandes d'énergie, la densité des états et le surface de Farmi
- $\checkmark$  La densité d'électrons, la densité spins, et les facteurs de structure aux rayons X
- $\checkmark$  L'énergie totale, les forces atomiques, les géométries d'équilibre, les optimisations de structure
- $\checkmark$  Les gradients de champ électrique, les décalages isométriques, les champs hyperfins
- $\checkmark$  La polarisation des spins (structures ferro-, antiferromagnétique ou autres), le couplage spin-orbite
- $\checkmark$  Le spectres d'émission et d'adsorption aux rayons X
- $\checkmark$  Les propriétés optiques

#### II.2Initialisation de calcul

Le déroulement et l'utilisation des différents programmes du Wien2k sont illustrés dans la figure II.1. .La première étape de calcul est l'initialisation qui consiste à exécuter une série de petits programmes auxiliaires qui vont produire des entrées pour les programmes principaux .on commence dans un sous-répertoire correspondant à notre cas (de matériau étudie) et on définit la structure dans*cas* .*struct* on peut effectuer l'initialisation par la commande de linge , qui exécute la suite de sous –programmes suivants:

#### II.2.1 Programme NN

Le programme NN est un sous-programme qui énumère les distances entre plus proches voisins jusqu'à une limite spécifiée (définie par un facteur de distance f, d'habitude pris égal à 2) et qui donc aide à déterminer la valeur rayon de la sphère (équivalence des atomes) .le fichier de sortie de ce sous-programme est appelé

#### II.2.2 SGROUP

Le SGROUP détermine le groupe spatial (spacegroup) de la structure qui est définie dans le fichier cas.stuct,et rend en sortie le fichier cas.sruct.sgroup.

#### II-2-3 SYMMETRY

Le SYMMETRY est un programme qui énumère les opérations de symétrie du groupe spatial de notre structure à partir des informations contenues dans le fichier cas.struct (type de réseau, positions atomiques, etc.) et détermine le groupe ponctuel des différents emplacements atomiques, et les matrices des opérations de rotation Correspondantes.

#### II-2-4 LSTART

Le LSTAR produit des densités électroniques des atomes libers et détermine comment les différents orbitales seront traitées dans les calcules de structure de bande (c'est –à –dire on choisit la méthode 5 (LSDA, perdew et Wang 92),13,14 (deux GGA sperdew et al 96, et al92, respectivement).De plus ce sous-programme demande L'énergie de coupure (cut-off) qui sépare les états du cœur de ceux de valence, habituellement prise égale -6,0Ry[8].

#### II-2-5 KGEN

Le KGEN génère une maille de points K dans la partie irréductible de la première zone de Brillouin (Z.B). On spécifie le nombre des points K dans toute la 1<sup>ére</sup> Z.B.

#### II-2-6DSTART

Le DSTART produit une densité initiale pour le cycle SCF (cycle auto-cohérent ou selfconsistent) par une superposition de densités atomiques produites dans le sous –programme LSTART

L'initialisions du calcul ayant ainsi créé toutes les entrées pour le cycle SCF, le processus est alors lancé et itéré jusqu'à la convergence de la solution. Ce cycle, qui peut être invoqué par la commande de linge *run\_lapw* est constitué de cinq sous-programmes.[7]

#### II.3 calcul auto-cohérent(SCF)

La deuxième étape est le calcul SCF (Figure II.1) . Cette étape est constituée des sous programmes sous forme cyclique

#### II.3.1 LAPW0 (POTENTIELS)

LAPW0est un sous-programmes qui calcule le potentiel comme la somme du potentiel de coulomb  $V_C$  et du potentiel d'échange et corrélation  $V_{XC}$ ; il utilise la densité d'électrons totale comme input. LAPW0 divise l'espace en une sphère MT (muffin-tin) et une région interstitielle, et calcule le potentiel d'échange et corrélation numériquement sur une grille (grid).

#### II.3.2 LAPW1(BANDES)

LAPW1(BANDES) est un sous-programme qui trouve l'Hamiltonien, la matrice de chevauchement, les valeurs propres et les vecteurs propres (ces sorties sont enregistrées dans le fichier *cas.vector*) par une méthode de diagonalisation ; cette dernière consomme la plus grande partie du temps de calcul.

#### II.3.3LAPW2(RHO)

LAPW2 (RHO) utilise le fichier *cas. vector*, il calcule l'énergie de Fermi, les expansion des densités d'électron de valence constituées des densités d'électrons à l'intérieur de chaque sphère MT(exprimée par des harmoniques sphériques ) et dans la région interstitielle (exprimée par une série de Fourier )[7].

#### II.3.4 LCORE

LCORE calcule les états du cœur de la partie sphérique du potentiel.

#### II.3.5 MIXER

MIXER est un sous-programme dans lequel les densités d'électron du cœur, des états de semi-cœur (l'essentiel de leur charge est confiné à l'intérieur de la sphère atomique mais quelques pourcents sont en dehors de cette sphère ), et des états de valence sont ajoutées pour produire la nouvelle densité totale qui sera utilisée à l'itération suivante.

Habituellement, le processeur dépense une petite partie seulement de son temps dans l'exécution est passé dans les sous-programme LAPW0,LCORE et MIXER; la majorité du temps d'exécution est passé dans les sous-programmes LAPW1 et LAPW2.Le fichier cas.scf produit après la convergence du cycle SCF et contient l'énergie totale calculée (à la fin du fichier) [9].

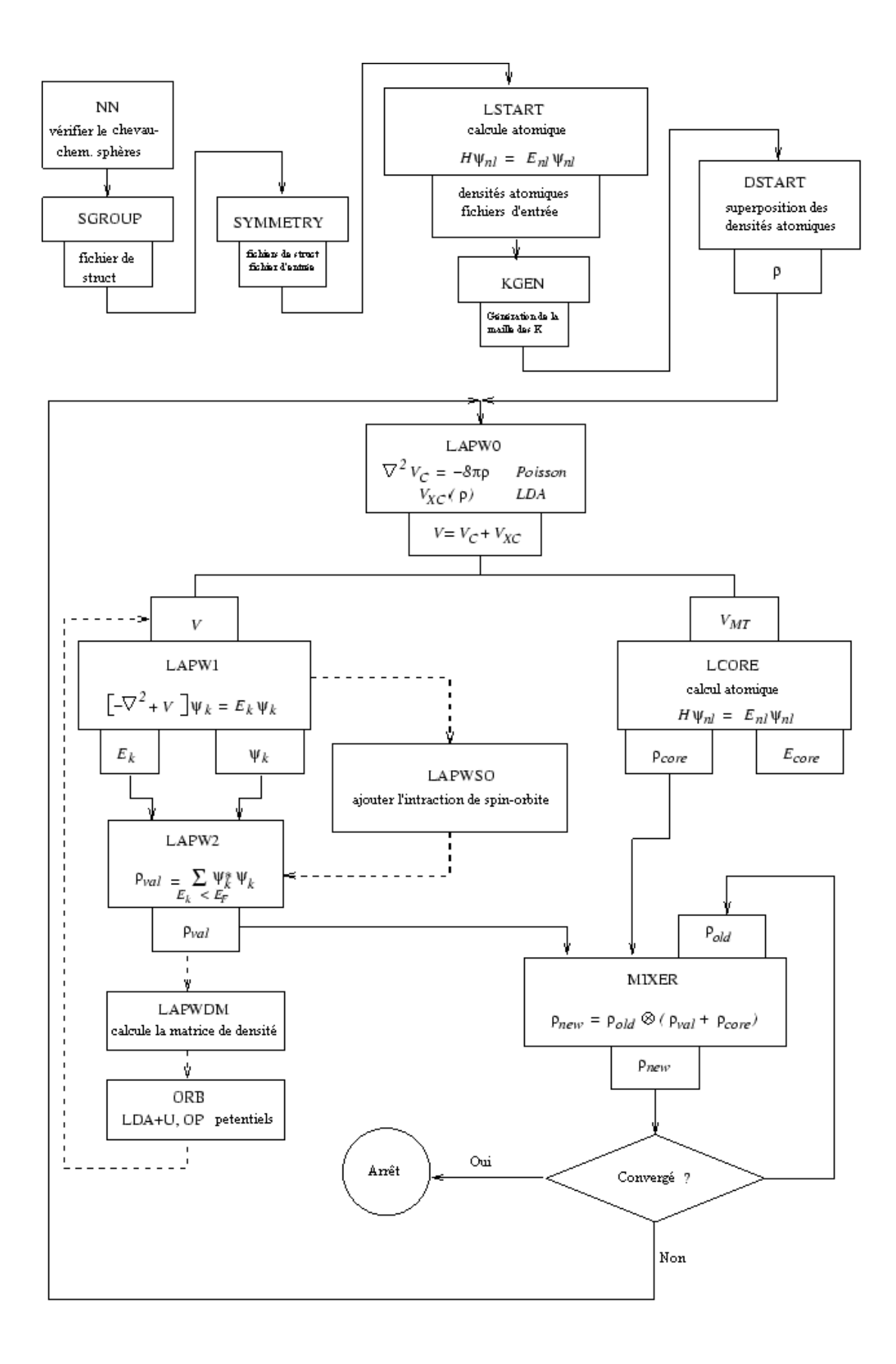

Figure II.1 : Déroulement du programme dans WIEN2k

Chapitre III Résultats et discussion de TiCoH

#### III.1 Introduction

Le composé intermétallique TiCoH a une structure orthorhombiquecomme celle de TiFeH(Figure III.1) [12]. Il possède un espace de groupe de $P_{2221}$  (17), et des paramètres de maille expérimentaux  $a_{exp}=2.299 \text{ Å}$ ,  $b_{exp}=4.563 \text{ Å}$  et  $c_{exp}=4.368$  [10]. Le code utilisé pour faire le calcul est les code Wien2k. Nous avons choisi l'approximation GGA dans ce calcul.

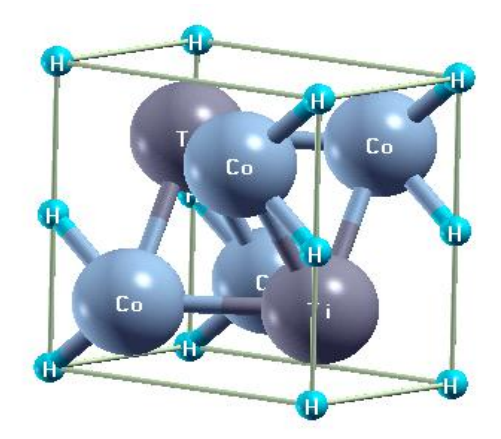

**FigureIII.1 :**Structure de TiCoH

#### III.2 Fichier principale de structure

Pour former le fichier principale de structure de de TiCoH il faut suivre les instructions suivantes :

- $\checkmark$  Ouvrir le code Wien2k
- Ouvrir la fenêtre STRUCT GEN

Insertion des données (Nom de structure TiCoH paramètre de maille des paramètres de maille expérimentaux a  $_{exp}$ =2.299 Å, b  $_{exp}$ =4.563 Å et c  $_{exp}$ =4.368 [10].

- $\checkmark$  Group d'space $P_{2221}$  (17),
- $\text{AMT (Ti)} = 1,8000 \text{ et RMT (Co)} = 1,800 \text{ et RMT(H)} = 1,300$
- $\checkmark$  Insertion des coordonnées des atomes non identiques de Ti, Co et H selon le tableau III.1.

| Atome | Position   | Λ   |        |      |
|-------|------------|-----|--------|------|
| Ti    | Position 1 | 0.5 | 0.757  | 0.25 |
|       | Position 2 | 0.5 | 0.243  | 0.75 |
| Co    | Position 1 | 0.0 | 0.2941 | 0.25 |
|       | Position 2 | 0.0 | 0.7059 | 0.75 |
| H     | Position 1 | 0.0 | 0.0    | 0.0  |
|       | Position 2 | 0.0 | 0.0    | 0.5  |

**Tableau III.1 :**Coordonnées des atomes des Ti et de Co et H

#### III.3 Paramètres de précision Rmt et points k

L'énergie de séparation est de 8 Ry pour séparer les états de valences aux états de cœur (les états de valence de Ti, Co et H sont Ti  $(3s^23p^64s^23d^2)$ ; Co  $(3s^23p^64s^23d^7)$  et H  $(1s^1)$ , respectivement. Le calcul de précision exige les paramètres Rmt de 9 et les points k de 3000.

### III.4 Optimisation de volume

Nous avons basé sur l'optimisation de Marks [10] pour déterminer les paramètres de maille. Ainsi que le fit de l'équation de Murnaghan pour tracer la courbe de l'énergie en fonction de volume. La figure III.2 illustre l'évolution de l'énergie en fonction de volume.

**FigureIII.2 :**Evolution de l'énergie en fonction de volume

Les paramètre calculés par le code Wien2k à l'état fondamental ( à 0 °K) sont donnés dans le tableau III.2. On remarque que ces paramètres sont proches de ceux expérimentaux.

**TableauIII.2 :** Paramètre de la maille calculés comparativement aux ceux expérimentaux

| Paramètres   | A(A)  | ' A<br>∸    | $\sim$<br>$\lambda$<br>◡ |
|--------------|-------|-------------|--------------------------|
| Présent      | 2.852 | 557<br>4.55 | 4.369                    |
| Expérimental | 2.299 | 4.563       | 4.368                    |

Dans cette analyse structurale nous avons aussi calculé les distances entre les atomes Ti, Co et H (Tableau III.3). Selon le tableau III.3, la distance la plus petite est entre l'atome de Co et l'atome de H.

| Atome 1                  | <b>Atome 2</b> | Distance atomique A |
|--------------------------|----------------|---------------------|
| Co                       | H              | 1.7291              |
| $\overline{\mathrm{Co}}$ | Ti             | 2.5465              |
| Ti                       | H              | 2.1104              |
| Co                       | $Ti-2$         | 2.6195              |
| Ti                       | Ti             | 3.2033              |
| Co                       | $Co-2$         | 2.8802              |
| $\overline{\mathrm{Co}}$ | Co             | 2.8524              |
| H                        | H              | 2.1848              |

**TableauIII.3 :** Distance entre les atomes de Ti , Co et H

#### III.5 Structure de bande

Les axes ∧, ∆ et ∑ sont des vecteurs principaux de réseau réciproque. Les points R, Γ, X et M sont des points de haute symétrie. Comme montré dans la figure III.3 de la structure de bande l'hydrure a une caractère métallique, due de l'absence de gap au niveau de Fermi.

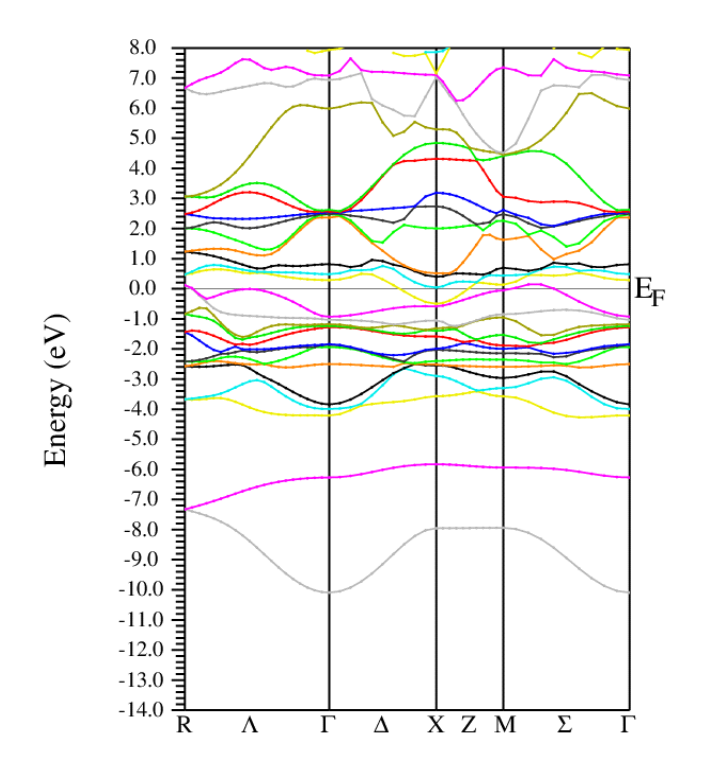

**FigureIII.3 :**Structure de bande de TiCoH

#### III.6 Densité électronique

La densité électronique de la structure TiCoH sur les deux plans  $(\overline{1}00)$ et  $(011)$  est montrée dans la figure III.4.On observe que la densité électronique est relativement assez élevée de l'extension du site atomique de l'hydrogène au celui de cobalt. Ce résultats indique clairement que l'atome d'hydrogène expose une affinité large avec le cobalt plus grande que celle du titane. Nous savons que le titane a une affinité large avec l'hydrogène plus grande que celle du cobalt dans le système binaire métal-hydrogène. La confusion résultante est due à la type de liaison entre le cobalt et l'hydrogène. Cette liaison joue un rôle très important dans le stockage d'hydrogène dans les composé solides.

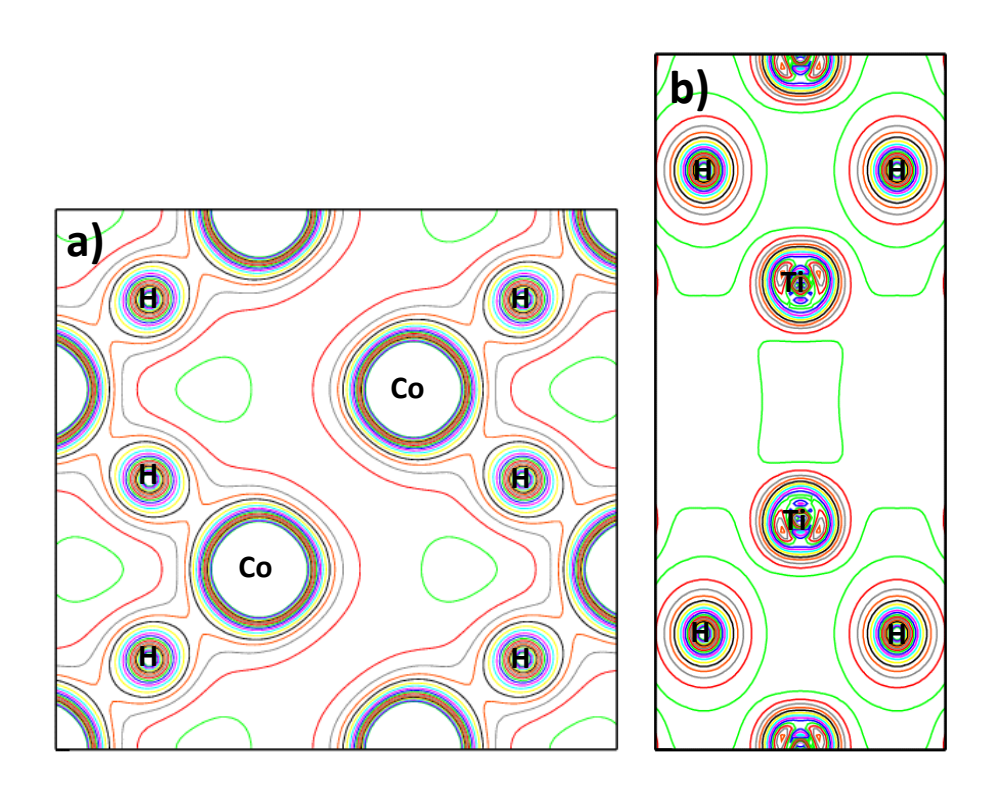

**FigureIII.4** :Densité de charge de TiCoH sur les plans a) $(\overline{1}00)$ et b) (011)

#### III.7 Densité d'états (DOS)

La figure III.5 montre que la contribution de la densité totale des états de cobalt domine dans l'intervalle de l'énergie de -5 eV à 1 eV ce qui est le responsable sur la partie de la liaison structurale de TiCoH. La majorité des états anti-liants sont décrit par la densité totale de titane au-dessus de 1 eV. La contribution de l'hydrogène est située dans la rangé de -10 eV à -4 eV.

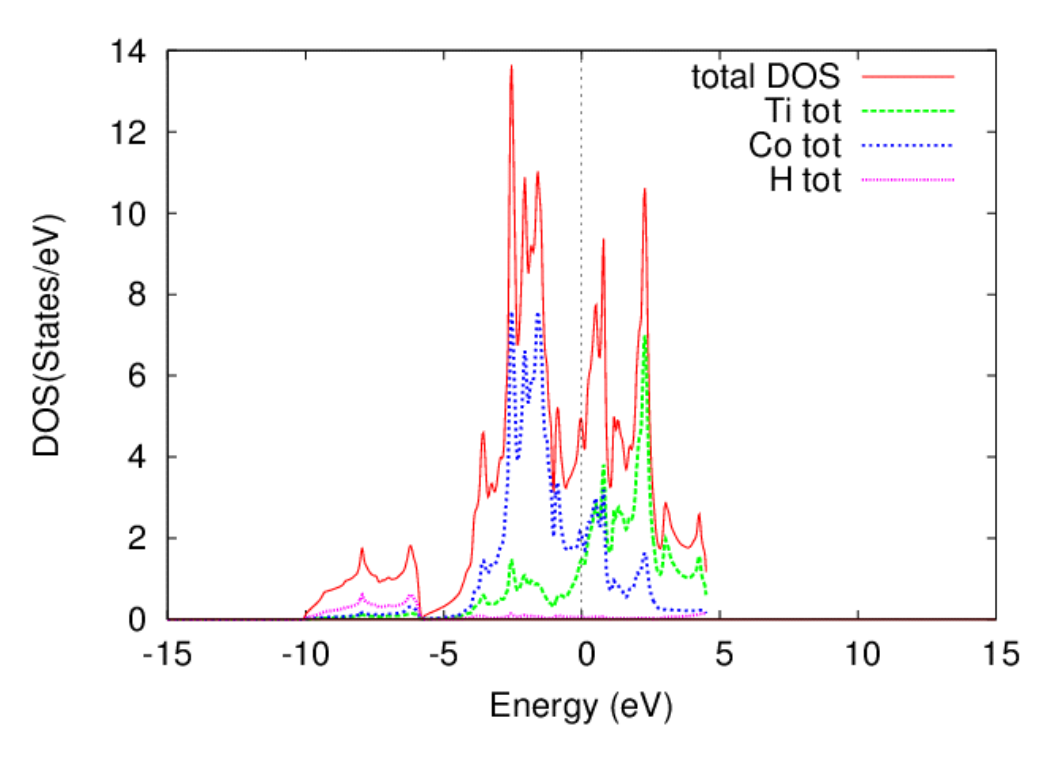

**Figure III.5:**Densités totales des états de TiCoH, Ti tot, Co tot et H tot

La densité partielle des états de titane et cobalt montre que la densité des états 3 d sont dominé par rapport les autres, comme indique dans les figures III.6 et III.7. L'hybridation entre les états de 3 d de cobalt et 1 s de l'hydrogène est plus forte que celle de 3d de titane et 1 s de l'hydrogène (Figures III.8 et III.9). Cette tendance des orbitales entre le cobalt et l'hydrogène représente une caractéristique importante utilisée dans le stockage de l'hydrogène dans les composé solides.

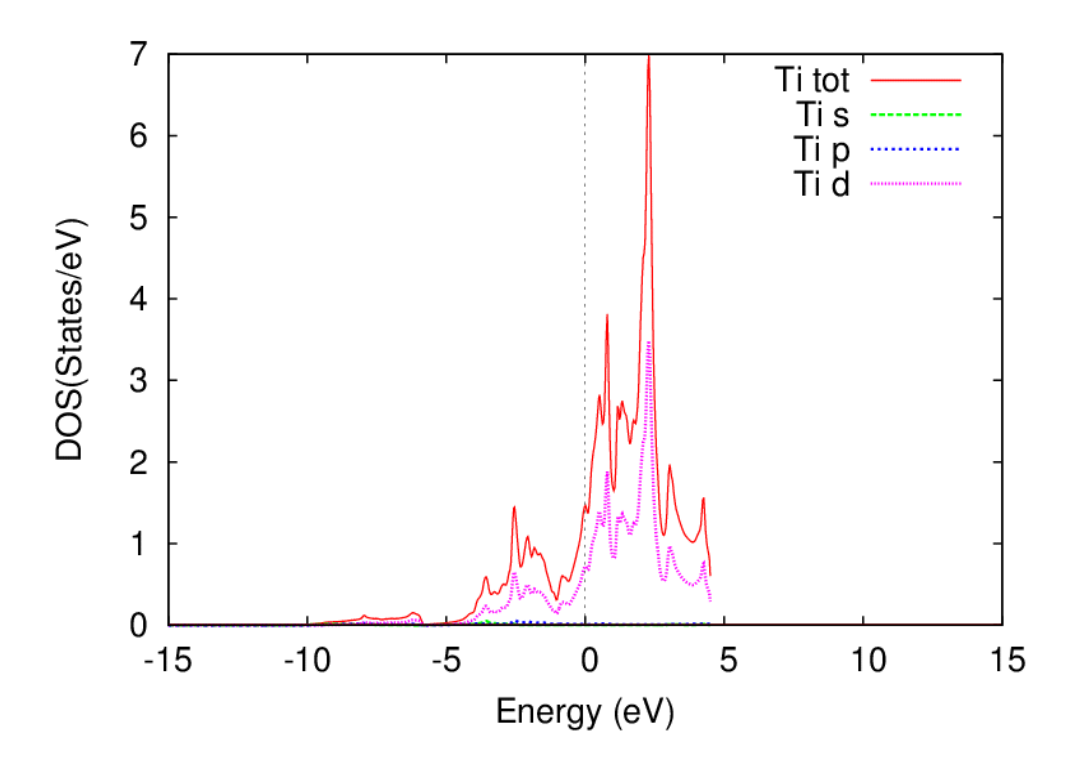

**Figure III.6:**Densité totales et partielles des états de Ti tot, Ti s, Ti p et Ti d

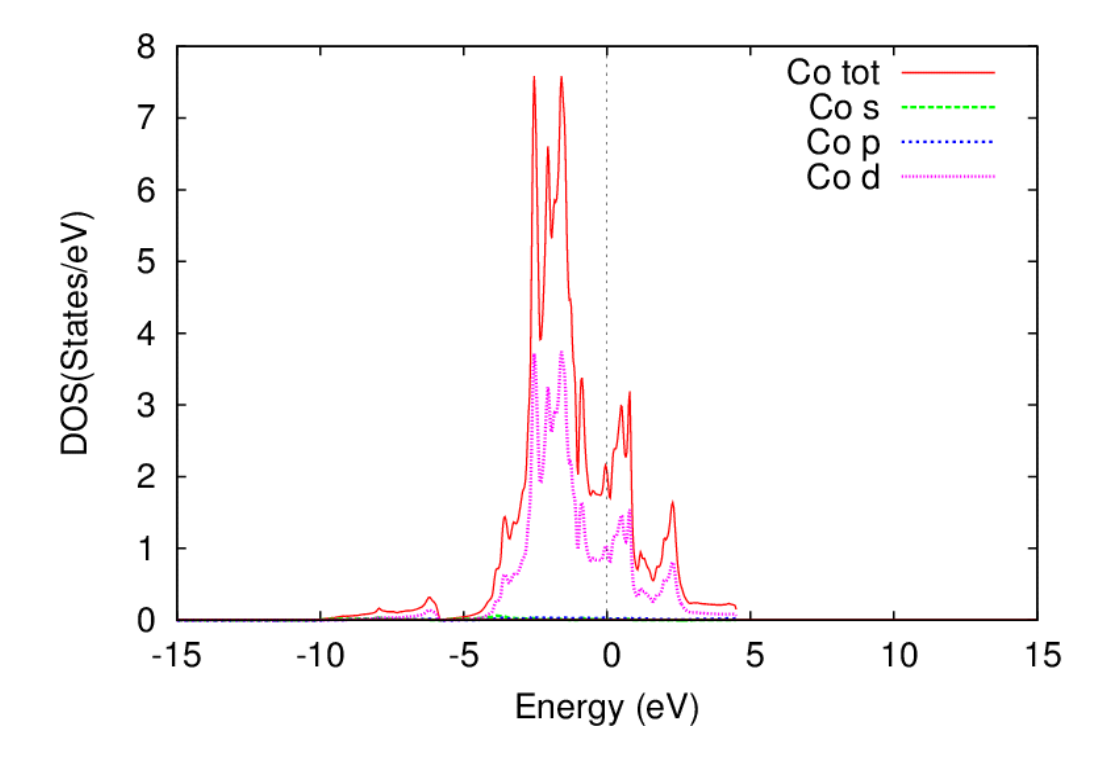

**Figure III.7:**Densité totales et partielles des états de Co tot, Co s, Co p et Co d

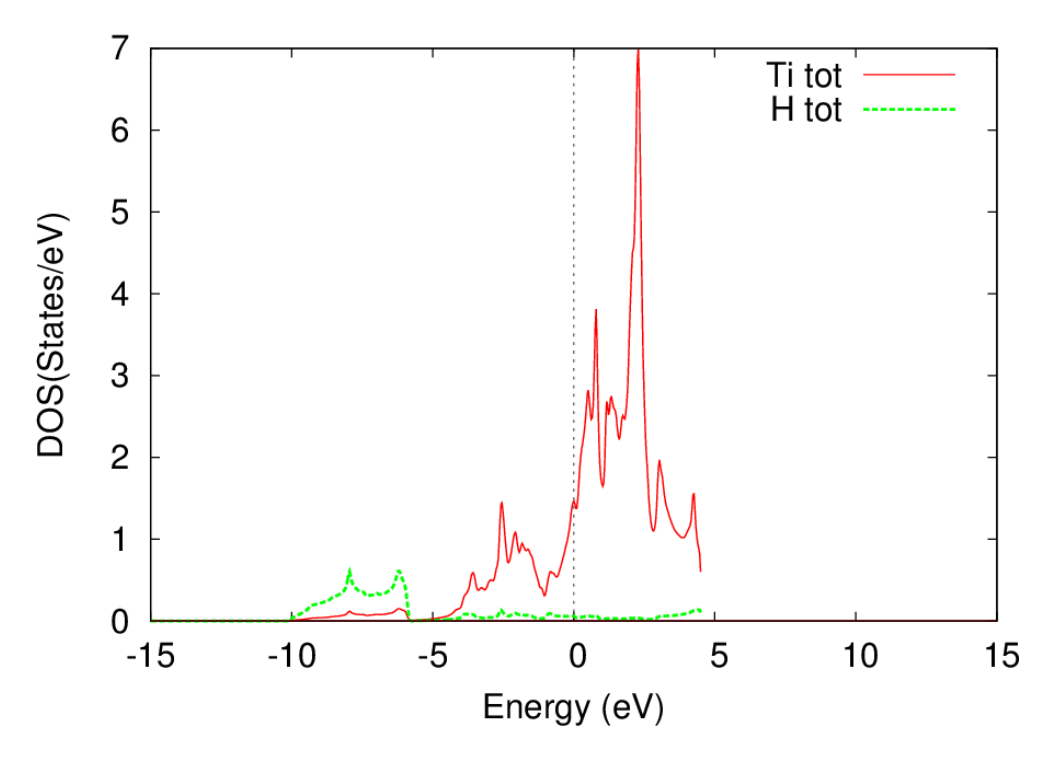

**Figure III.8:**Densité totales des états de Ti et H

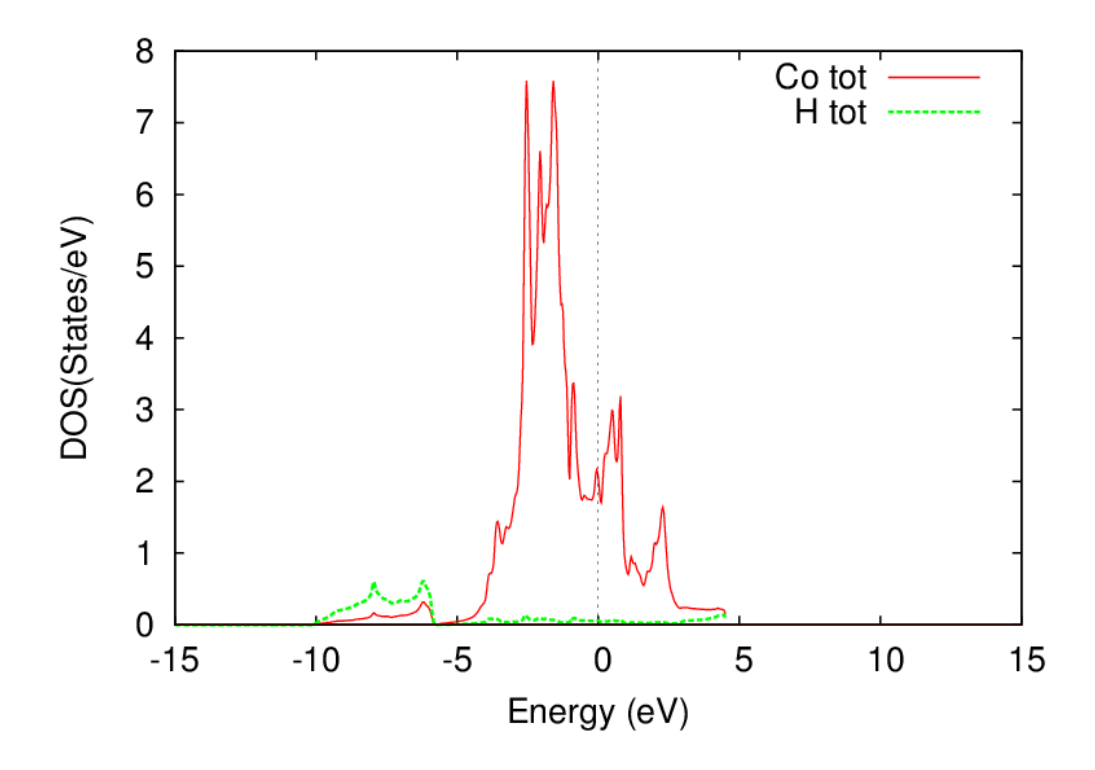

**Figure III.9:**Densité totales des états de Co et H

# Conclusion générale

Dans ce travail, nous avons étudié les propriétés structurales et électroniques de la structure de TiCoH. Le code de calcul utilisé est Wien2k basé sur l'approximation GGA et méthode des ondes planes augmentées et linéarisées du potentiel complet (*FP-LAPW*). Les résultats obtenus sont résumé comme suits :

- Les paramètres de maille calculés sont proche de ceux expérimentaux.
- $\checkmark$  L'hydrure possède une caractère métallique puisque les électrons traversent le niveau de Fermi.
- $\checkmark$  La densité électronique est relativement assez élevée à l'extension du site atomique de l'hydrogène au celui de cobalt
- $\checkmark$  La réaction d'hybridation entre les états de 3 d de cobalt et 1 s de l'hydrogène est plus forte que celle de 3d de titane et 1 s de l'hydrogène.

# Références

[1]HYDROGEN PRODUCTION AND STORAGE .R&D priorities and gaps.IEA PUPLICATIONS. 9,rue la Federation, 75739paris cedex15. Printed in france bay stedMédia January 2006

[2] Production et utilisation de l'hydrogène à des fins énergetique,PaulLucchese,Directeur de programme Hydrogène et pile à combutibleCEA,jen-Louis ETIENNE ?Mission BANQUISE.2002 .

[3] DOCTORATES-SCIENCES-CHANNOF Nasrddine.

[4]R.Parrandw.yong, in Density Functional Theory:AnAppropcha to the M.Marques (springer-verlay,Bberlin,2003).

[5]M.Born and J.R Oppenheimer,Ann.derphys.84(1927)457

[6]J.Singh David, planewaves,Pseudopotentials,andLAPWMethod,KluwerAcademic introduction, 2002, disponible online: www.wien2k.at/reg\_user/textbooks.

[7]P.Blaha, K.Schawarz, P.Sorantin,ands.BTrickey,inphys.Commun.59(1990)399.

[8] –N.V Investigation théorique du mécanisme de physisorption:application d'une méthode de partition fondée sur

La fonctionnelle de la densité ,Université de Genève ;2000

[9]P.Blaha,K Schwarz ,G.Madsen,D.Kvasnicka,J.Luitz,Wien2k,AnAugmented planWave plus Local Orbitals program for Calculating crystal propreties, Techn.Universitat,Vienna,Austria,2001,ISBN3-950103-1-1-2.

[10] J. S. Cantrell and R. C. Bowman, Jr., Comparison of structures and electronic properties between  $TiCOH<sub>x</sub>$  and  $TiFeH<sub>x</sub>$ , Journal of the less-Common Metals, 130 (1987) 69-78.